1) Here:

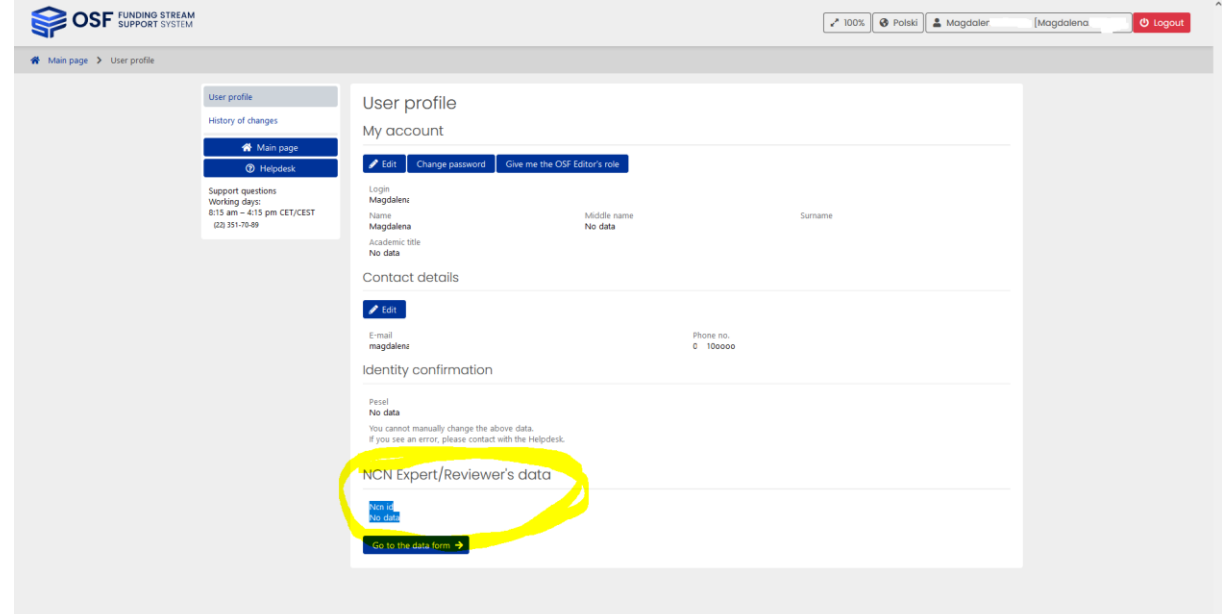

© 2023 Ośrodek Przetwarzania Informacji – Państwowy Instytut Badawczy<br>Build: 2023-02-27 08:58:09 CET Revision: 318eablfc9b5 Branch: NCN-test-zewn Node: astest-ncn-zewn-asf-stary-5594185b4b-qih8z

Cookies policy GDPR notice Accessibility Statement Terms of Service

## 2) Or here:

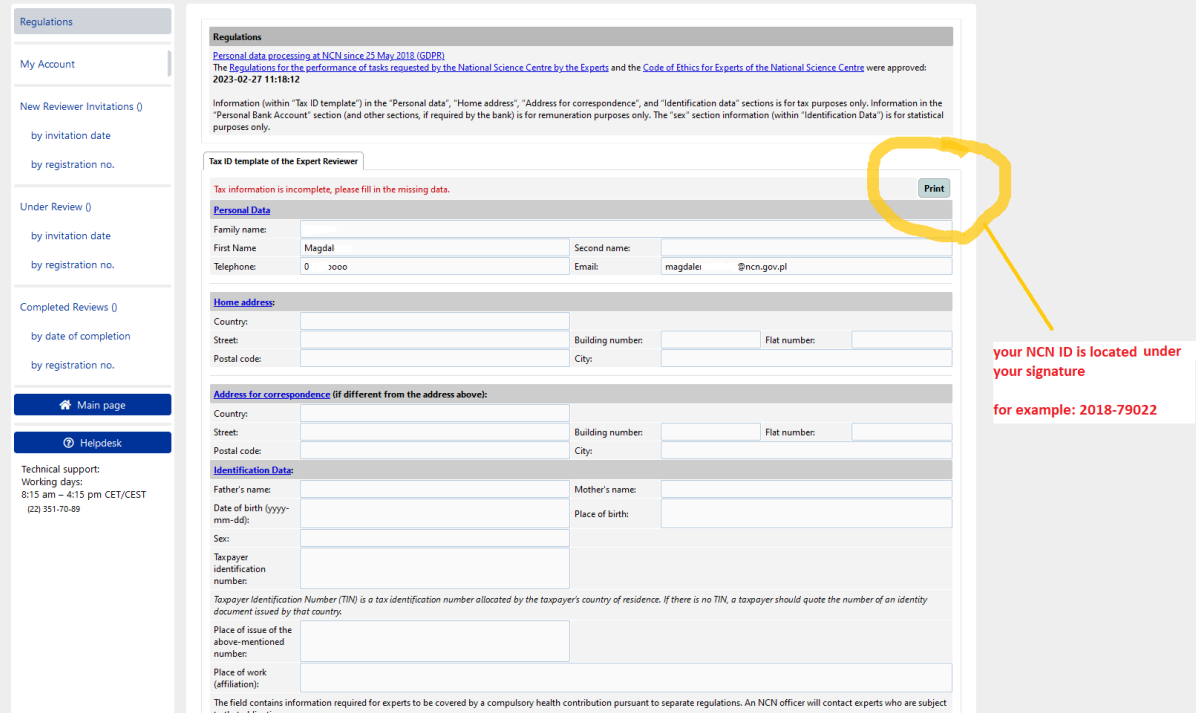